Nutp://farbe.li.tu-berlin.de/fgn8/fgn8l0n1.txt /.ps; nur Vektorgrafik VG; Start-Ausgabe<br>Siehe separate Bilder dieser Seite: http://farbe.li.tu-berlin.de/fgn8/fgn8.htm

C

-6

TUB-Registrierung: 20230801-fgn8/fgn8l0n1.txt /.ps

TUB-Material: Code=rha4ta

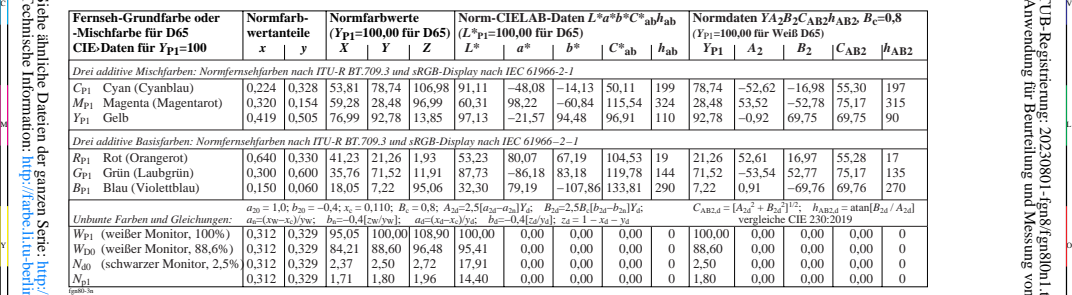

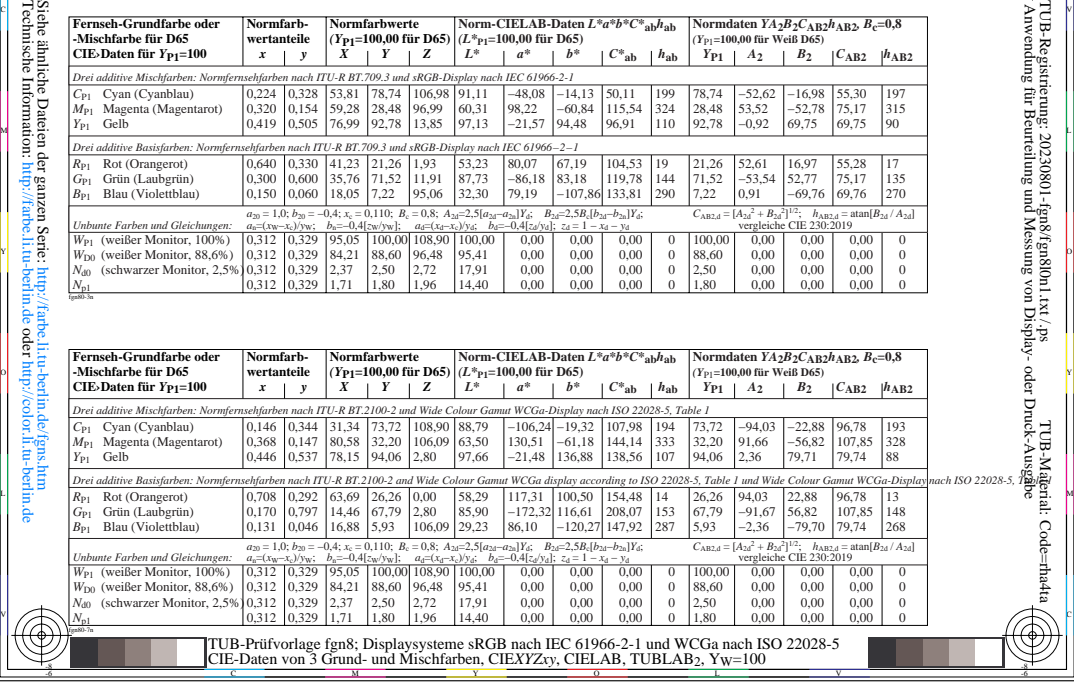

-8